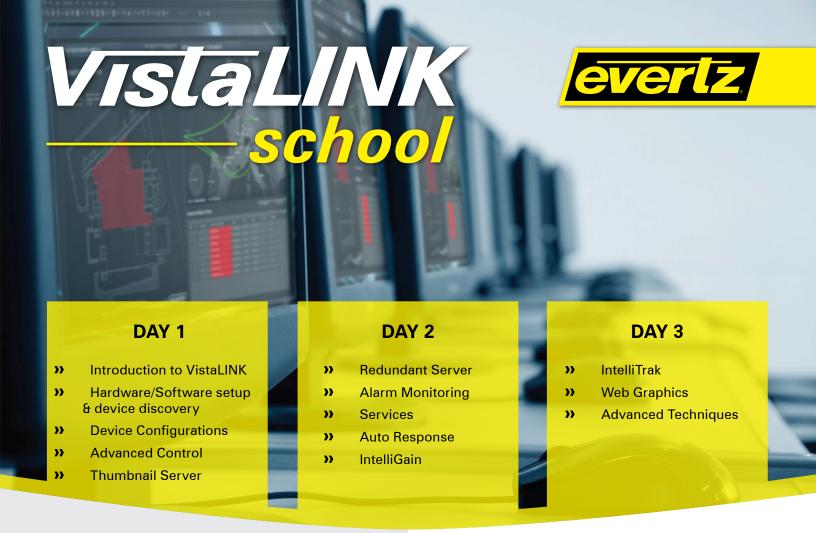

Contact Evertz customer service admin at csa@evertz.com for full booking arrangements.

Please RSVP at least one month in advance of any scheduled training event.

Space is limited, so please book early.

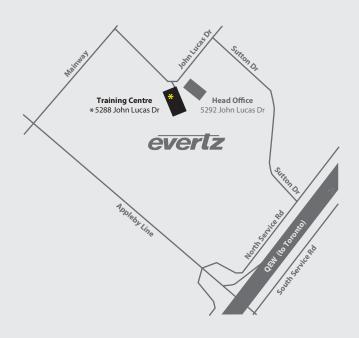

Day **1–2–3**For Integration & Administration

D... 2 2

|                         | Day 2–3  Refresher for past students & discover new advanced features  Day 1–2  or Operation & Administration |   |   |  |
|-------------------------|----------------------------------------------------------------------------------------------------|---|---|--|
| For C                   |                                                                                                    |   |   |  |
| Day                     | 1                                                                                                    | 2 | 3 |  |
| November 5, 6, 7 — 2024 | 5                                                                                                    | 6 | 7 |  |
| February 4, 5, 6 — 2025 | 4                                                                                                    | 5 | 6 |  |
| June 3, 4, 5 — 2025     | 2                                                                                                    | 3 | 4 |  |
| November 4, 5, 6 — 2025 | 3                                                                                                    | 4 | 5 |  |

<sup>\* (</sup>Offered annually Tuesday through Thursday during the first full week in Feb/June/Nov)

## Vistalink evertz school

### DAY 1

The Day 1 training seminar provides introductory and foundation building blocks for creating and managing VistaLINK® PRO SNMP management systems. Attendee's of the Day 1 training seminar will learn the physical topology of the system from a hardware and software perspective. The attendee will develop an understanding of advanced control and hardware maintenance from VistaLINK® PRO standard interfaces. He or she will be familiarized with Engineering, Operator and Administrator monitoring/control practices using VistaLINK® PRO. A personal computer will be provided to

the attendee which will enable them to participate in various tutorials throughout the training seminar.

Day 1 will be broken down into functional sections to help develop the learning curve for building and using VistaLINK® PRO as a management system. The attendees will be able to engage in small activities throughout the lessons to practice and familiarize themselves with the various features of the VLPRO application. The list below summarizes the major topics covered on Day 1.

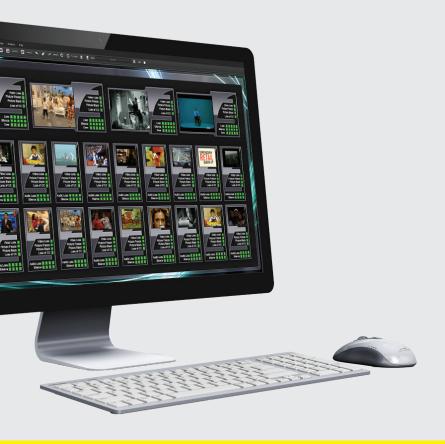

#### **Setting Up the System**

Preparing Hardware to Work with VistaLINK®
IP Configuration for both
Hardware and Software

#### Introduction to VistaLINK® PRO-C

What is VistaLINK® PRO? Configuring Modules SNMP Basics

#### **Introduction to Server/Client Applications**

Advanced Configuration Skills
Advanced Features
Launches
Macros
User Account Control
Administrative Functions
IntelliGain®
IntelliTrakTM

#### **Thumbnail Server**

Thumbnail Server Install and Client Setup Thumbnail Configurations for Device Hardware Viewing Thumbnails

# VISLALINK evertz school

## DAY 2

The Day 2 training seminar will provide students with basic to intermediate knowledge of the automation functions of VistaLINK® through the Auto Response application. This seminar not only provides information on how to use the tools but it also provides strategies on developing visual monitoring interfaces for real world environments. Attendees will work through various tutorials using a personal computer.

Students will learn how to use alarm monitoring and advanced controls, such as auto-response and DVLs. This session will provide information on automating facility monitoring and configuration operations or limiting false alarming by scheduling changes based on times & dates or events.

Personal computers will be provided to each attendee, which will enable them to engage in various activities throughout the seminar. The list below summarizes the major topics covered on Day 2.

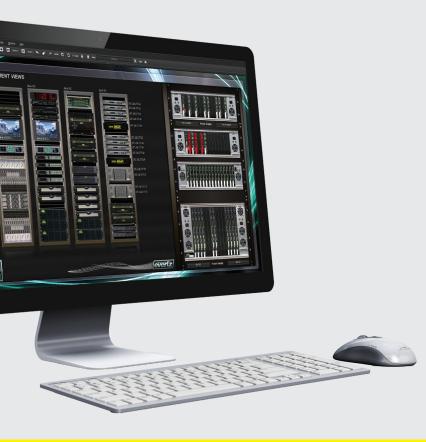

#### **Alarm Monitoring**

General Operation Configuring Alarm Systems Hardware Management Software Management

#### **Services**

View Services Create Services for Grouping Hardware

#### **Advanced Control**

Auto Response — System Automation Based on Timed or Alarm Events MVP Integration

#### **Redundant Server**

Configuring Redundant Server for High Availability

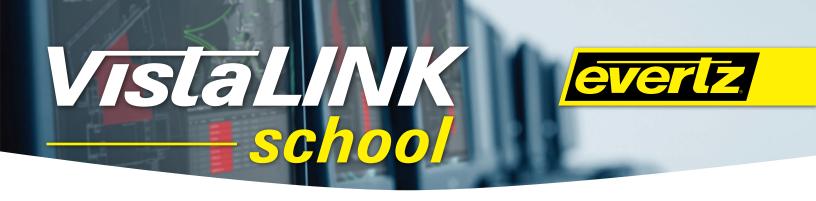

## DAY 3

Attendee's partaking in Day 3 of the VistaLINK® school will be taught how to install and maintain a +WEB Graphics system through a provided personal computer. The attendee will learn how to build basic drawings and use advanced techniques for developing systems in the VistaLINK® Graphics Client.

This session will provide information importing facility block diagrams and/or generating an offline simulation using virtual equipment and graphics from the VistaLINK® media library. It will also teach the attendee how to link multiple views for the most effective facility or application presentation.

The attendees will be able to engage in small activities throughout the lessons to practice and familiarize themselves with the various features of the Graphics application. The list below summarizes the major topics covered on Day 3.

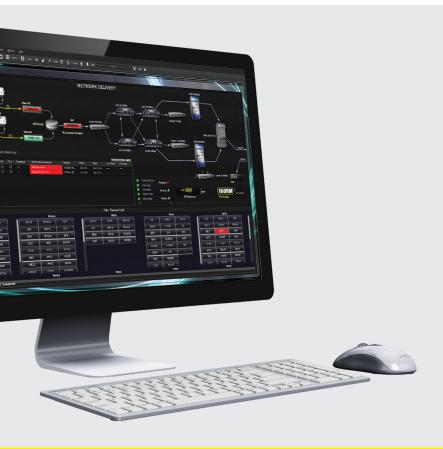

#### **Basic Graphics**

Introduction to Tools
Develop Basic VistaLINK® Drawing Skills

#### **Advanced Graphics**

Learn Advanced Techniques for Developing a System

#### **Template Substitution**

Multi-Channel Systems